# **abuledu-dvd-client et client lourd - Feature - Fonctionnalité #778**

## **Intégrer calcul-mental**

23/10/2010 18:59 - Eric Seigne

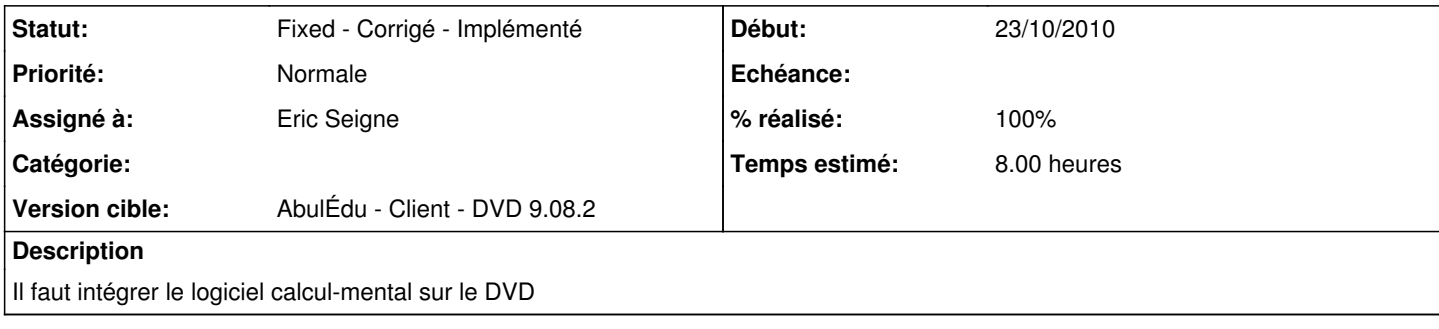

### **Historique**

### **#1 - 23/10/2010 19:17 - Eric Seigne**

*- % réalisé changé de 0 à 80*

La version actuelle de calcul mental est intégrée au DVD, il faudra la mettre à jour juste avant de publier le DVD.

### **#2 - 02/11/2010 20:44 - Eric Seigne**

*- Statut changé de Assigned - En cours à Fixed - Corrigé - Implémenté*

*- % réalisé changé de 80 à 100*

C'est fait